## **PETUNJUK MANUAL PENGGUNAAN**

# **"Media Pembelajaran Interaktif Materi Keragaman Budaya Bangsa Di Wilayah Indonesia Untuk Memperkuat Profil Pelajar Pancasila di Sekolah Dasar" untuk** *handphone* **(telepon genggam) berbasis android**

#### **TIM PENGUSUL:**

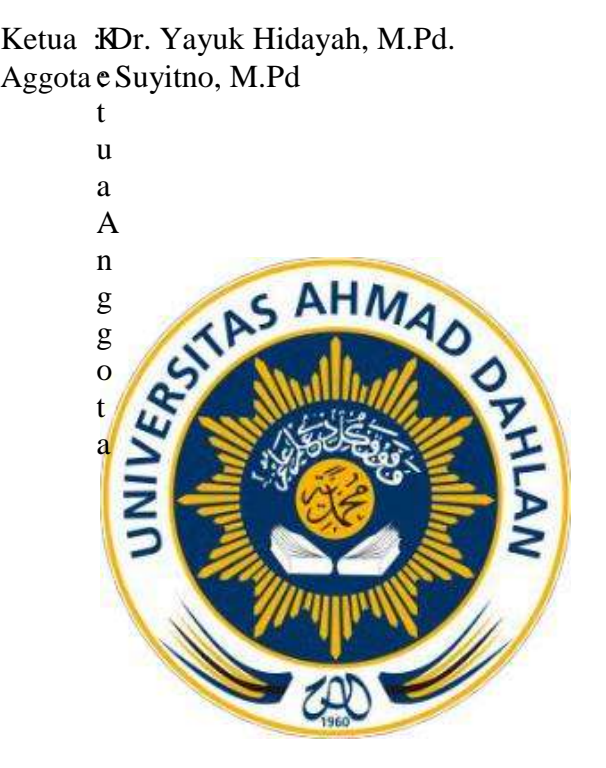

### **PROGRAM STUDI PENDIDIKAN GURU SEKOLAH DASAR UNIVERSITAS AHMAD DAHLAN 2021**

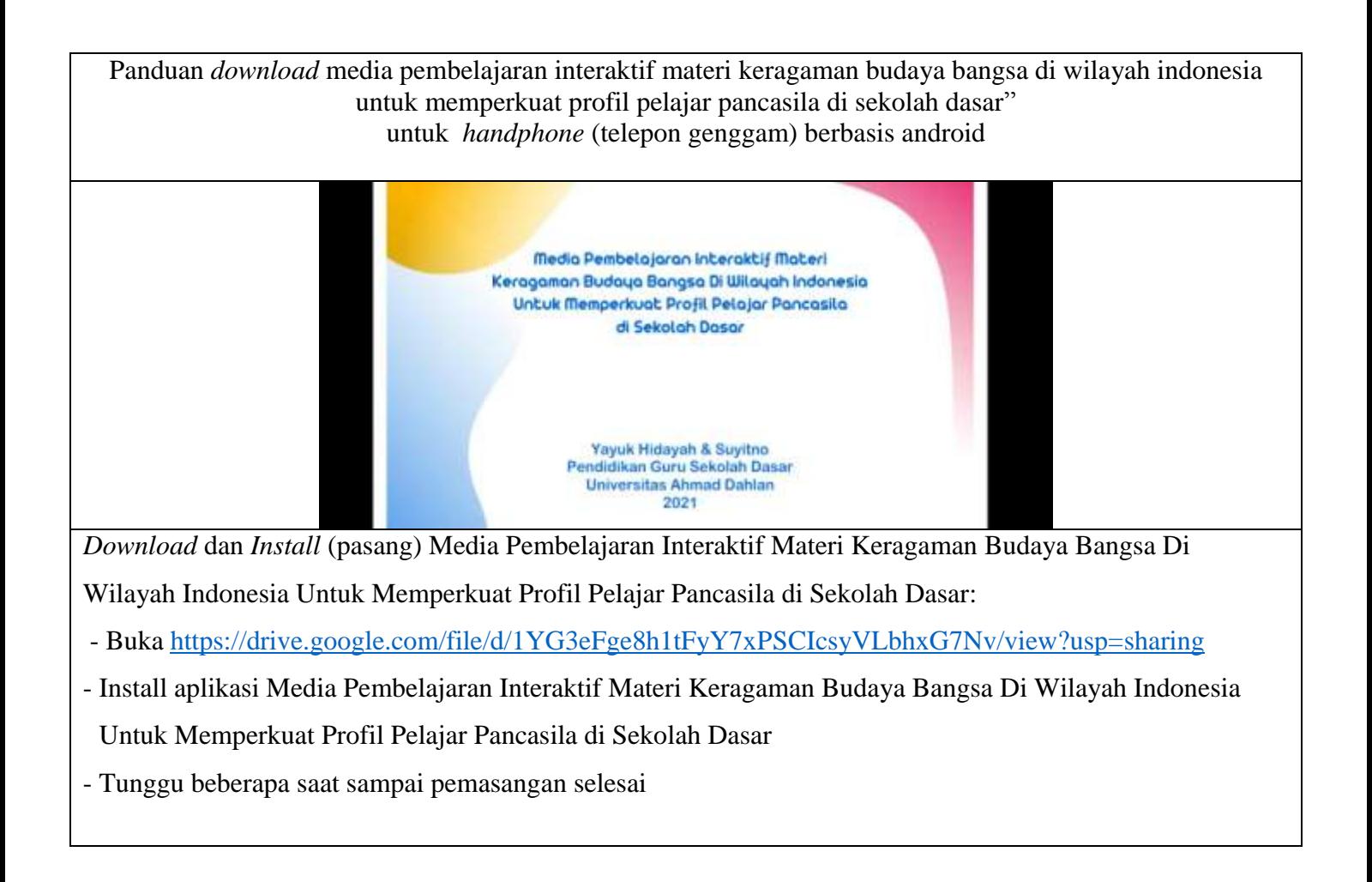

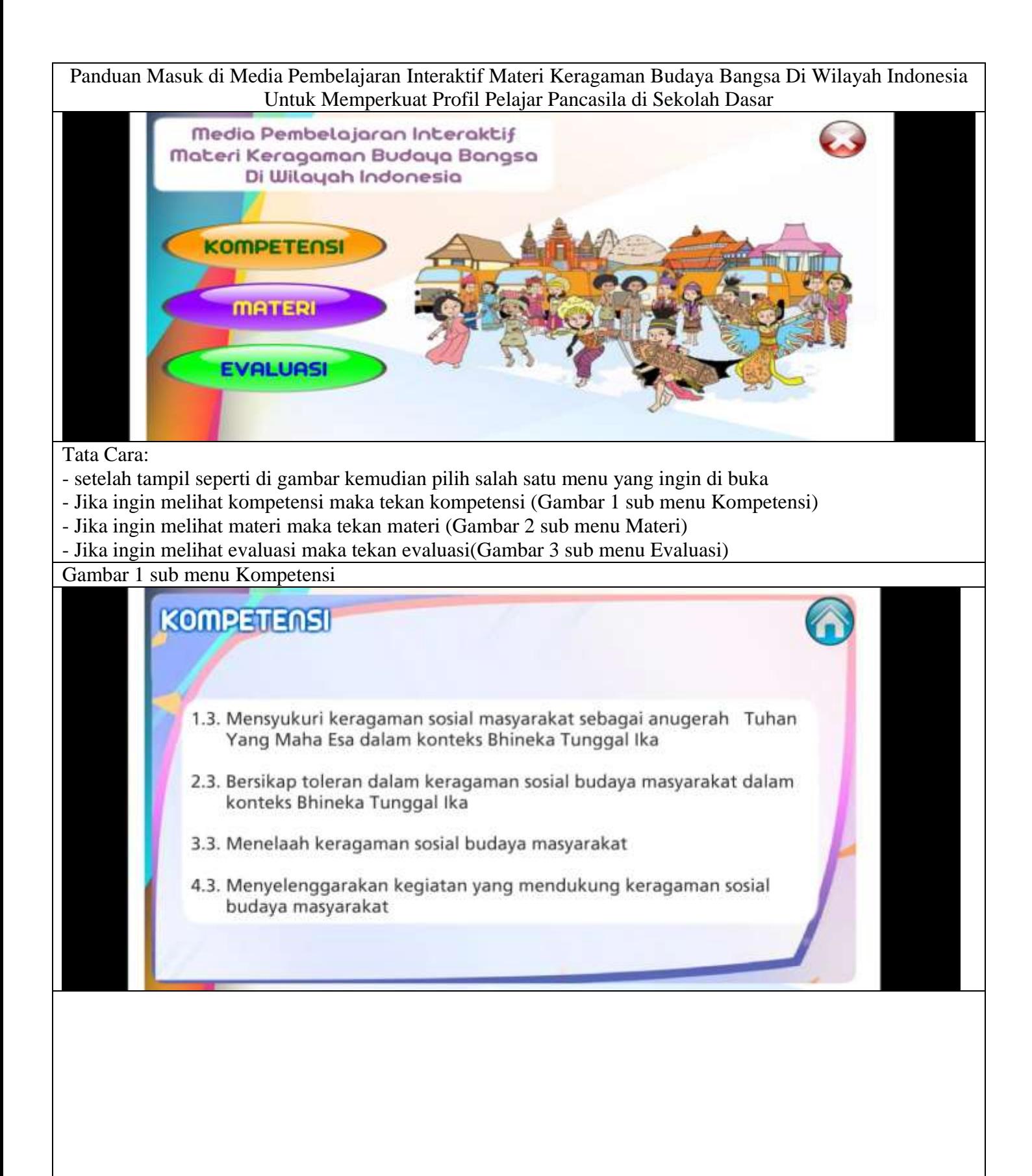

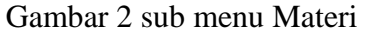

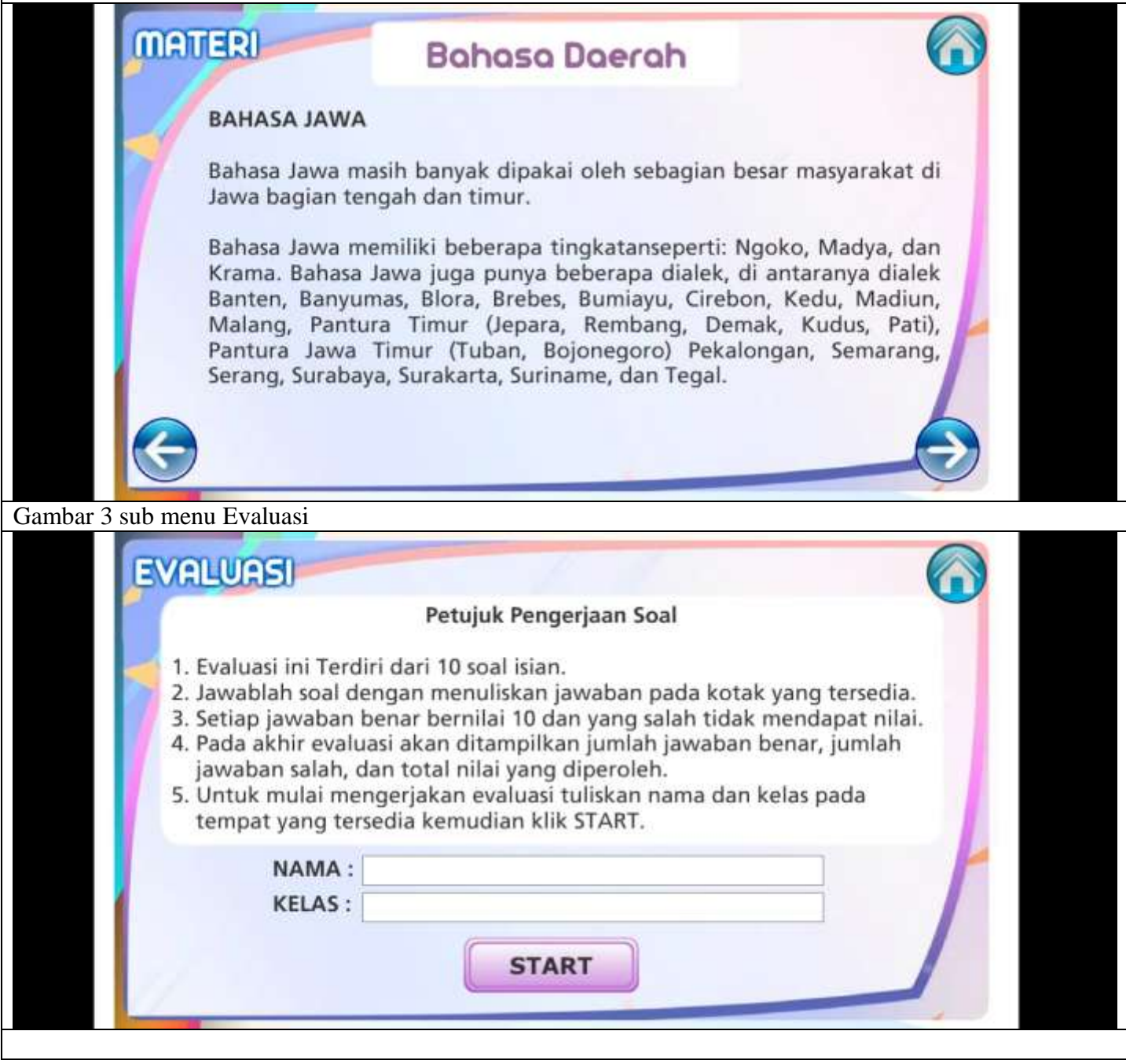

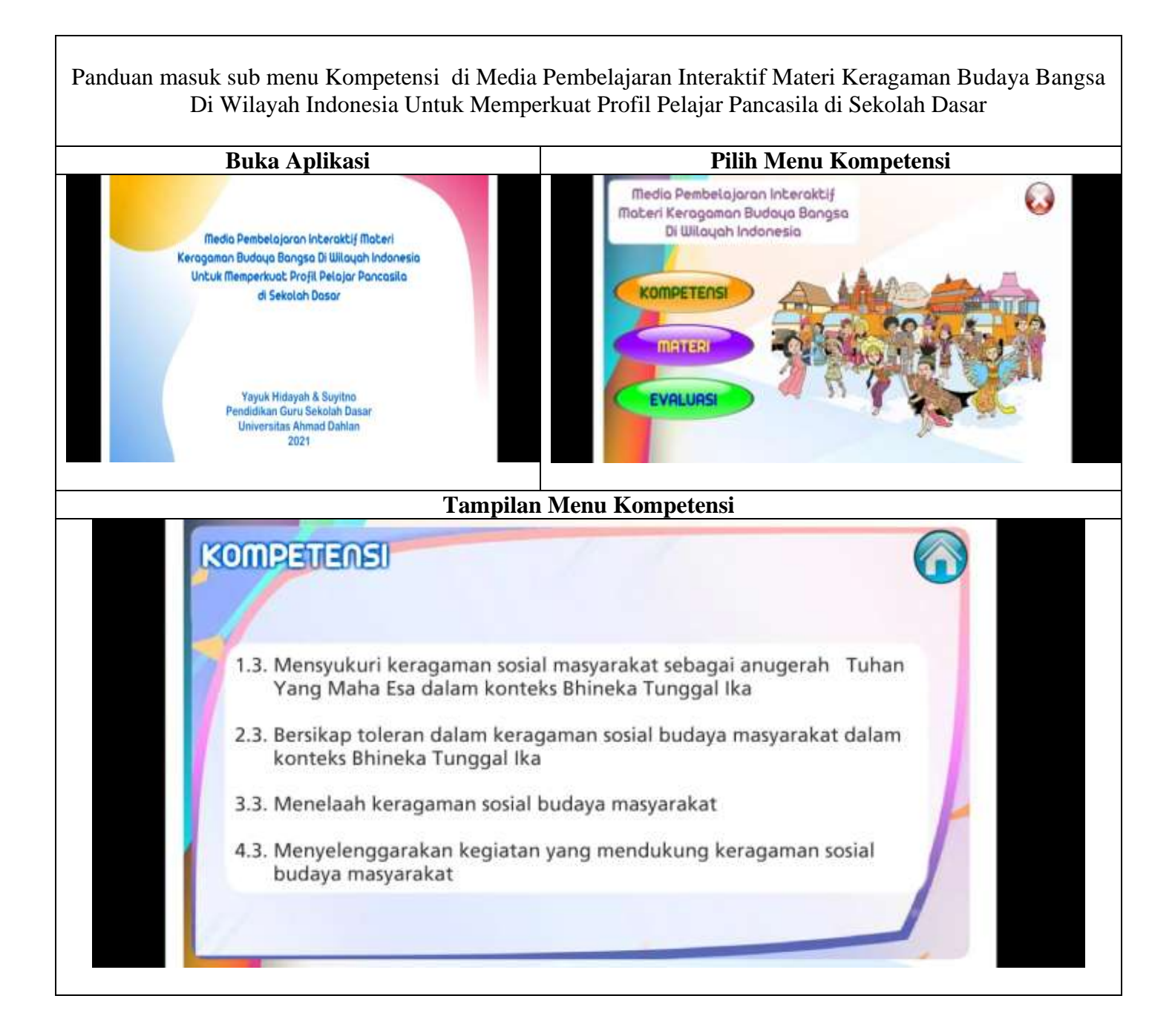

## **PANDUAN MASUK MENU MATERI SUB MENU BAHASA DAERAH**

Media Pembelajaran Interaktif Materi Keragaman Budaya Bangsa Di Wilayah Indonesia Untuk Memperkuat Profil Pelajar Pancasila di Sekolah Dasar

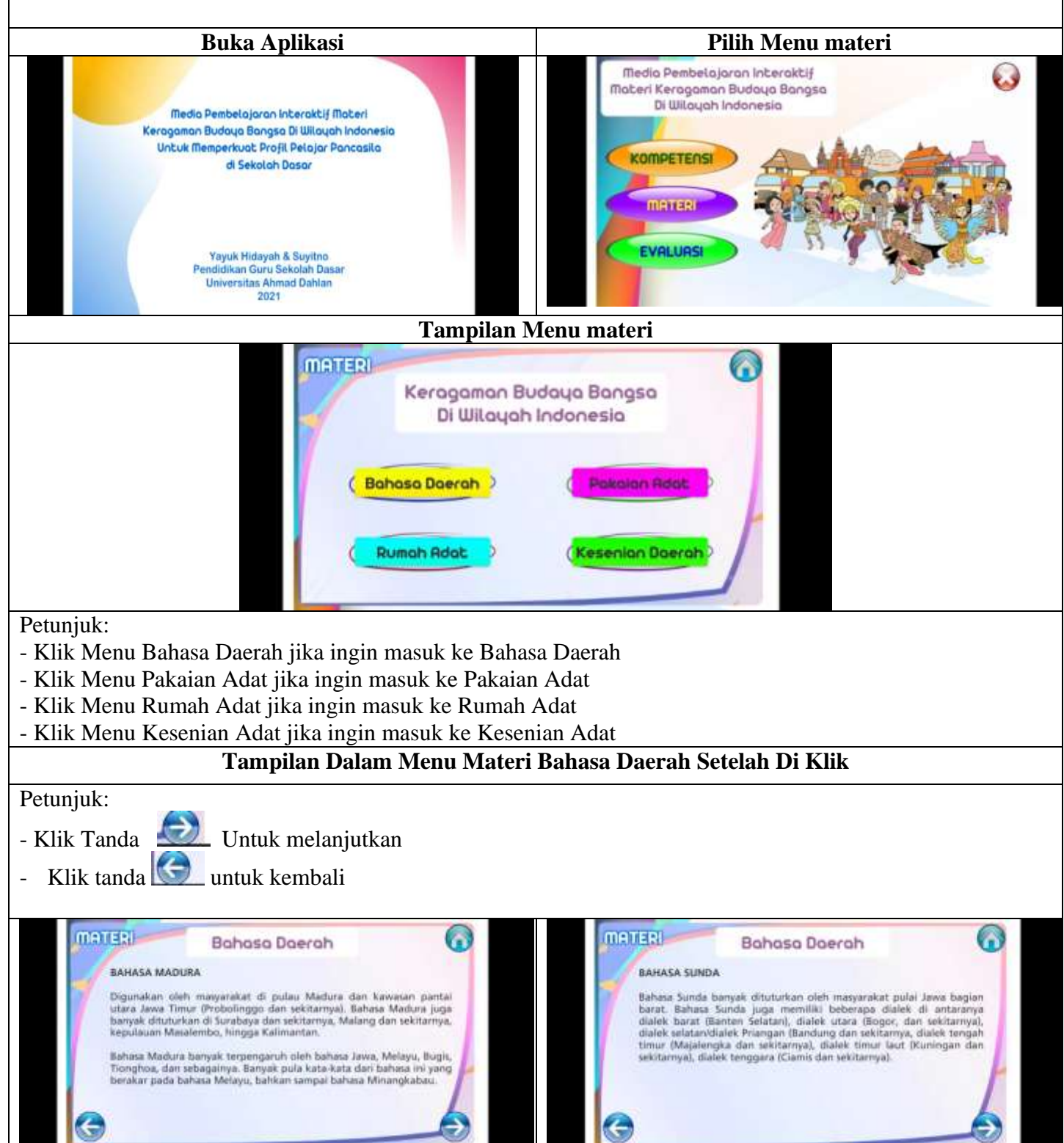

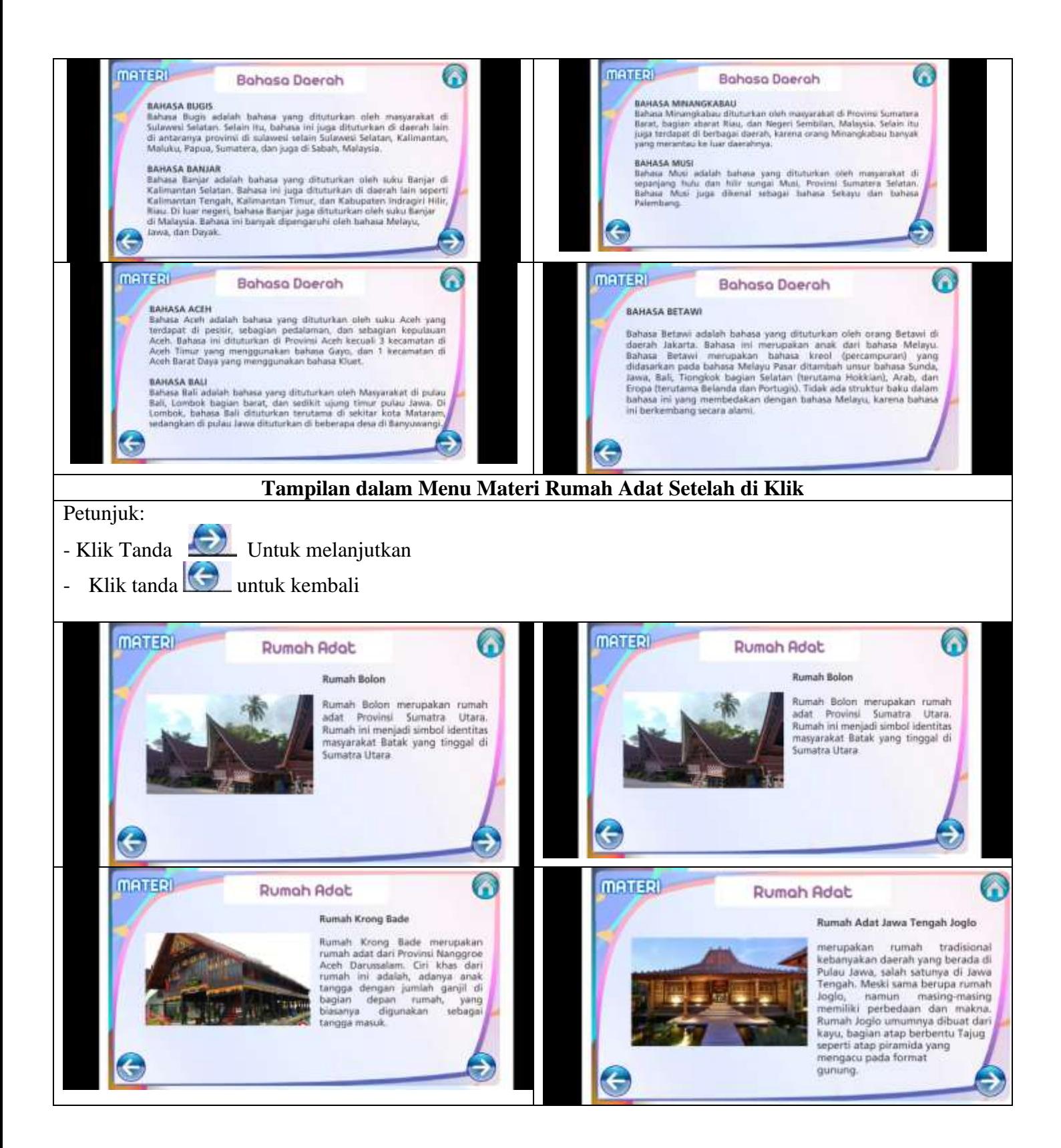

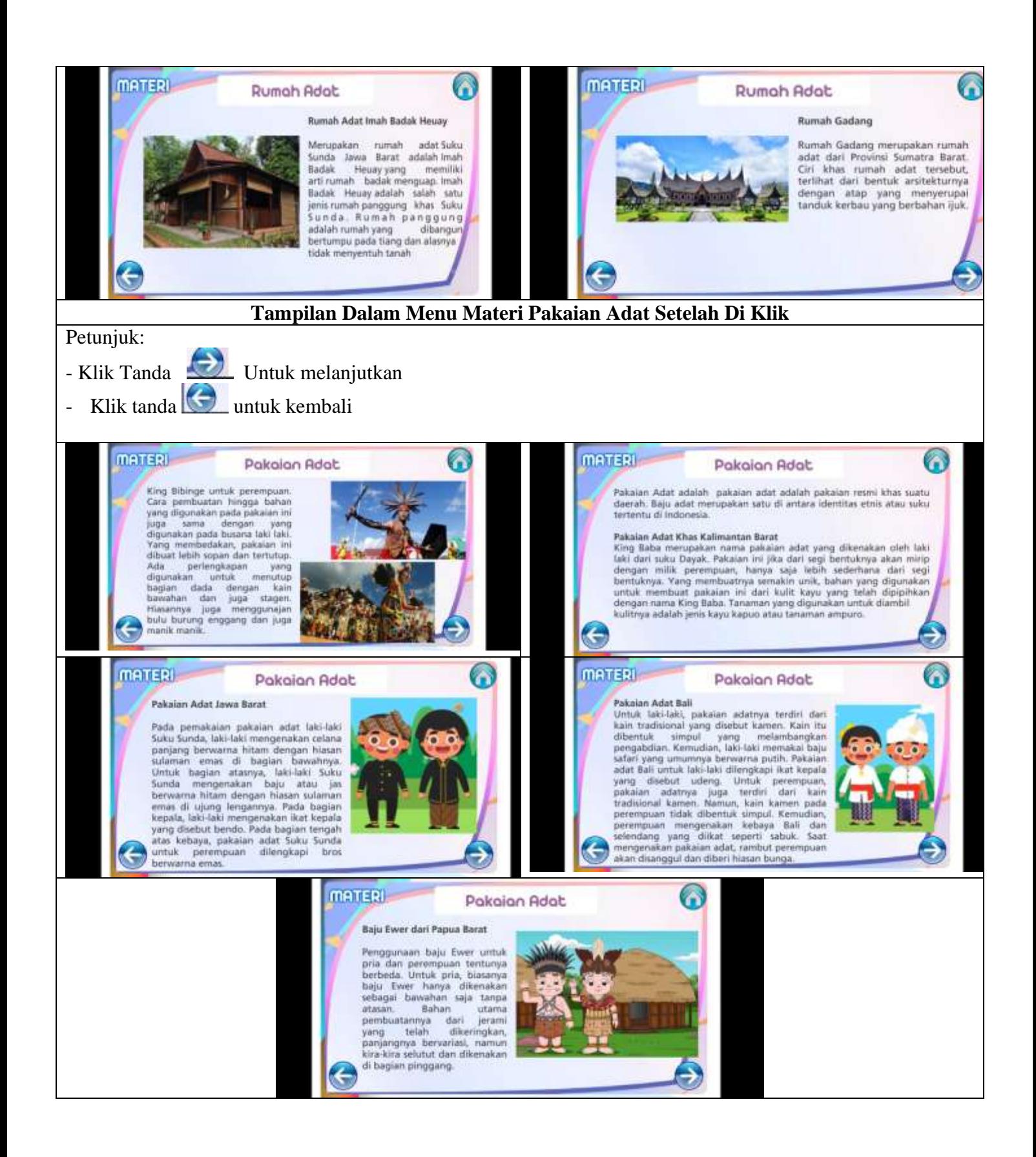

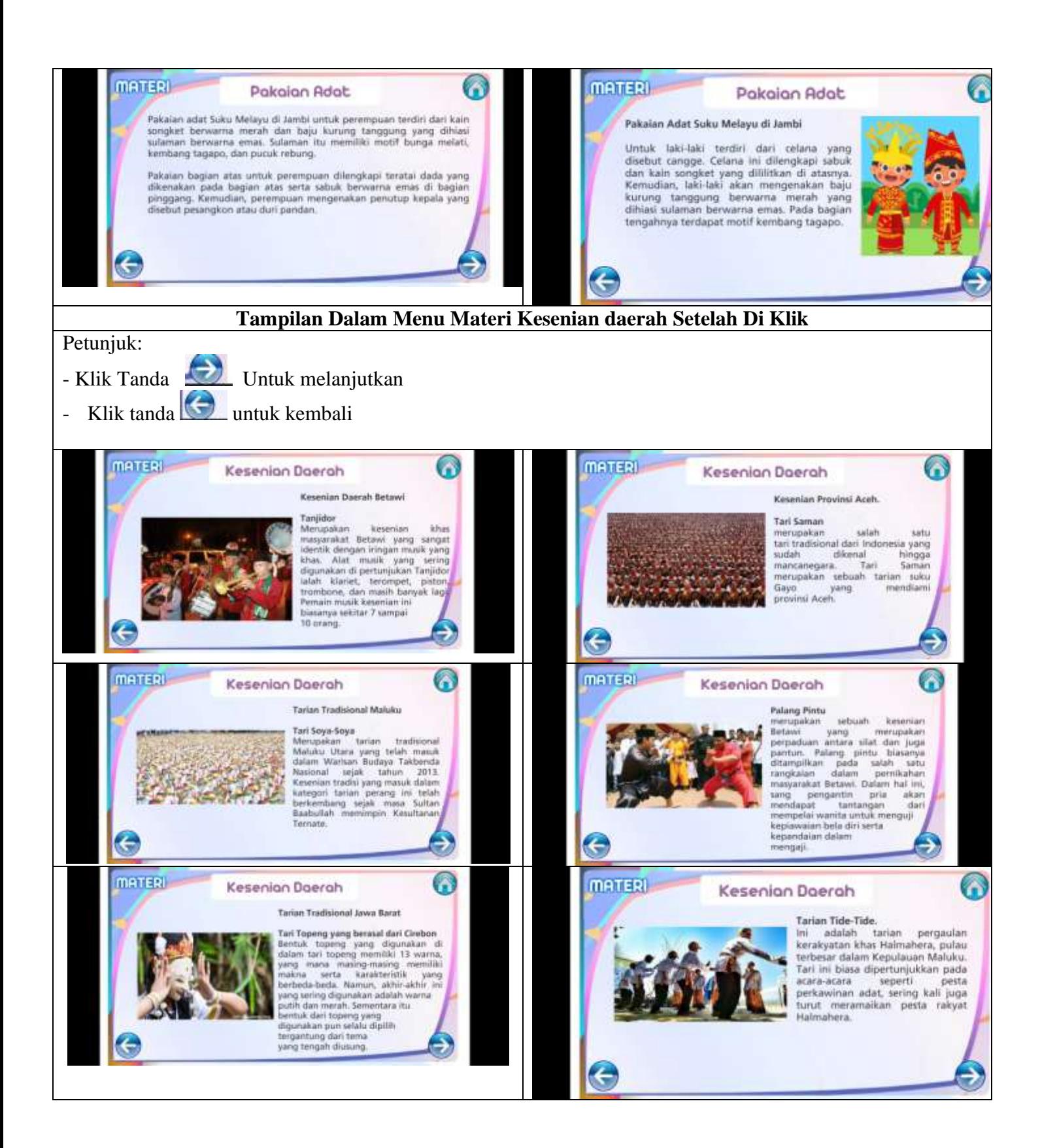

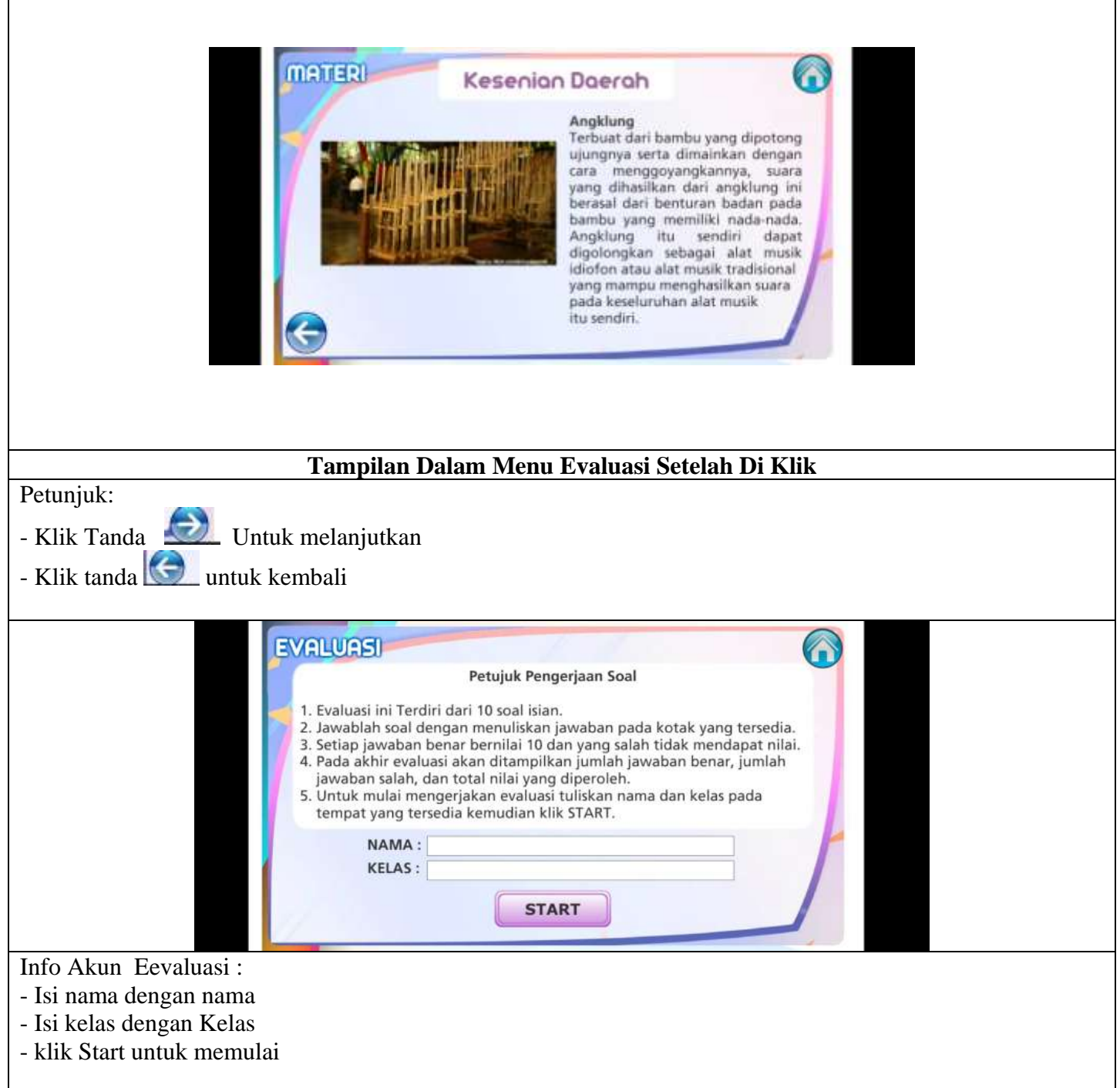

'n

Ĩ.

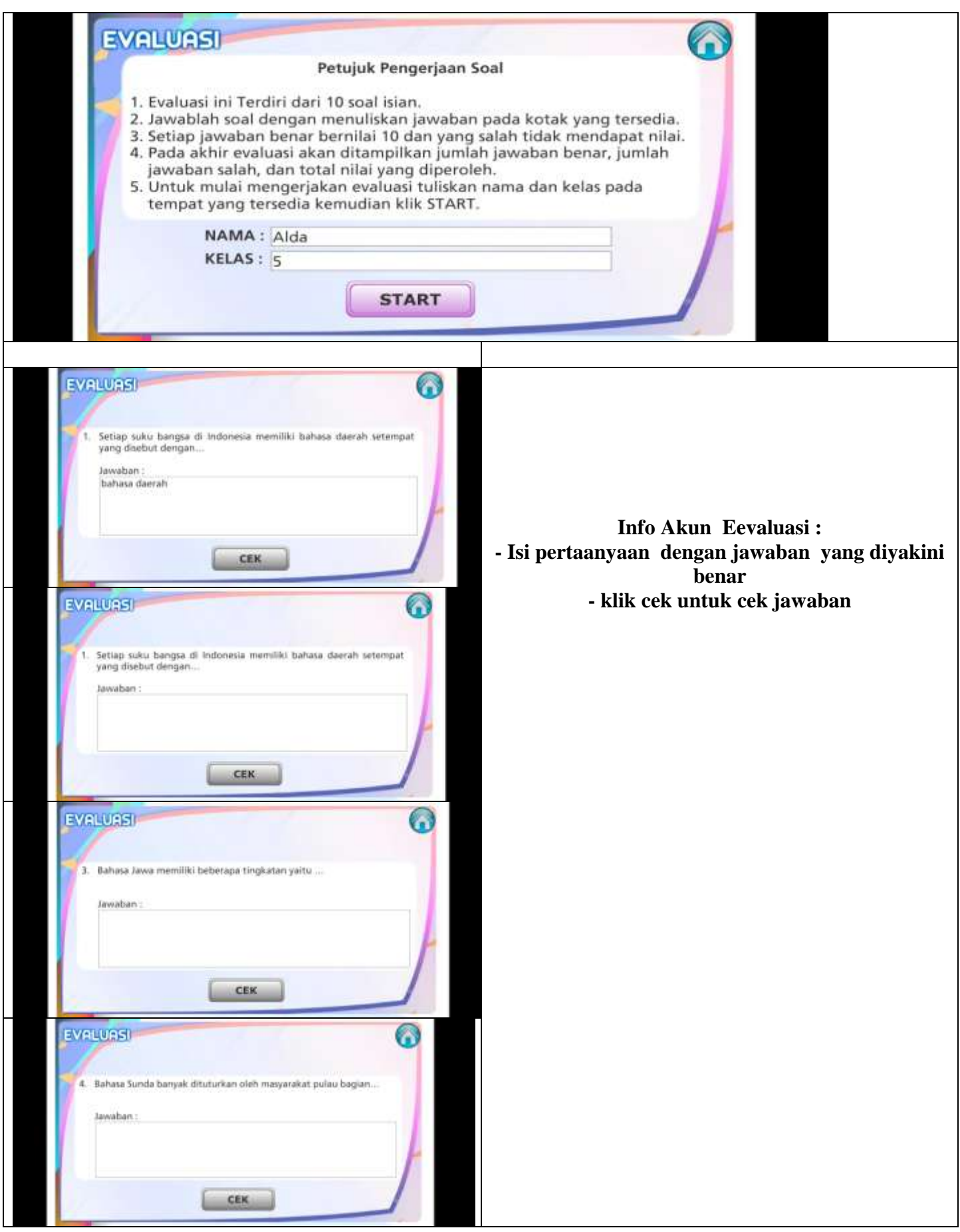

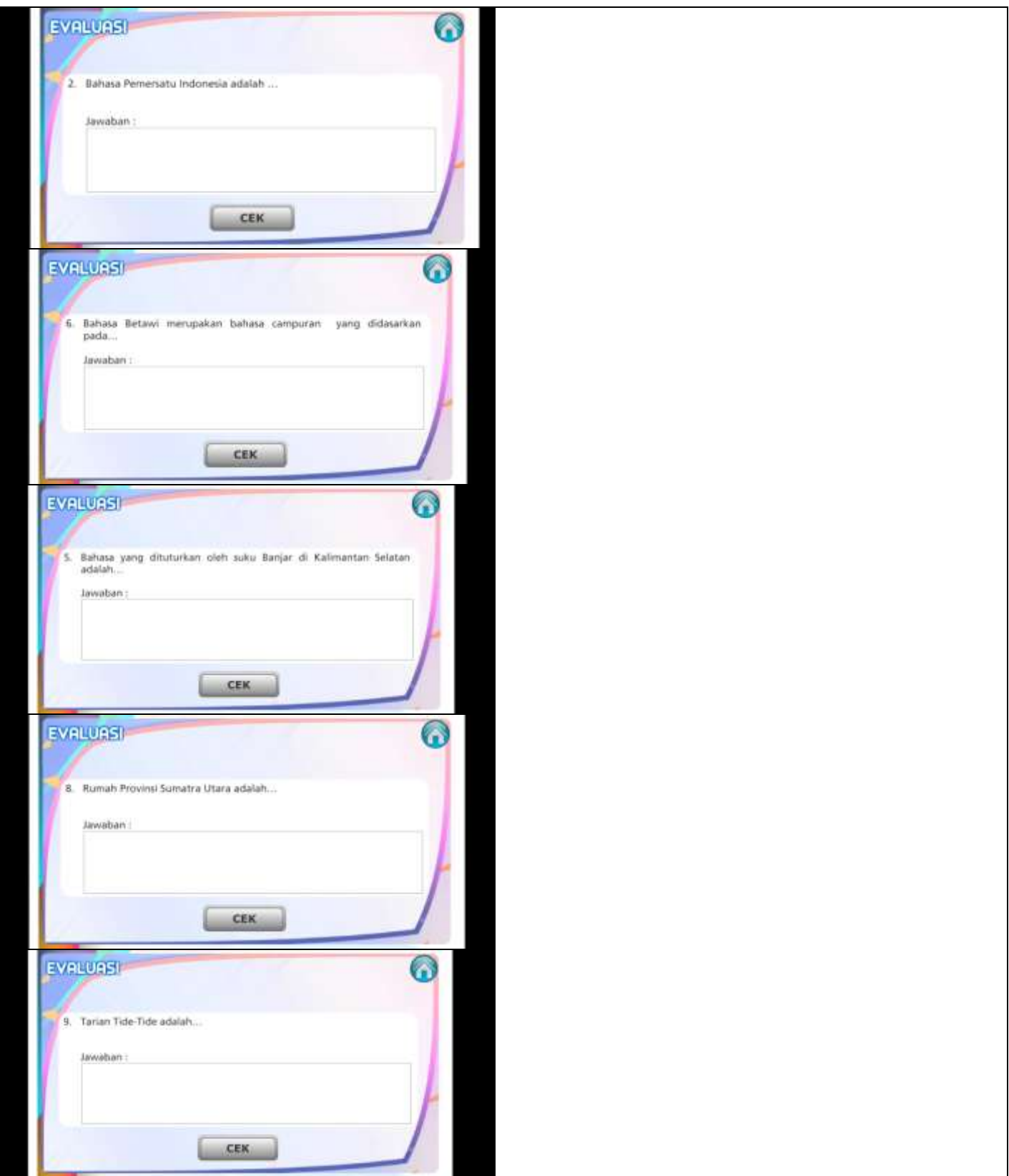

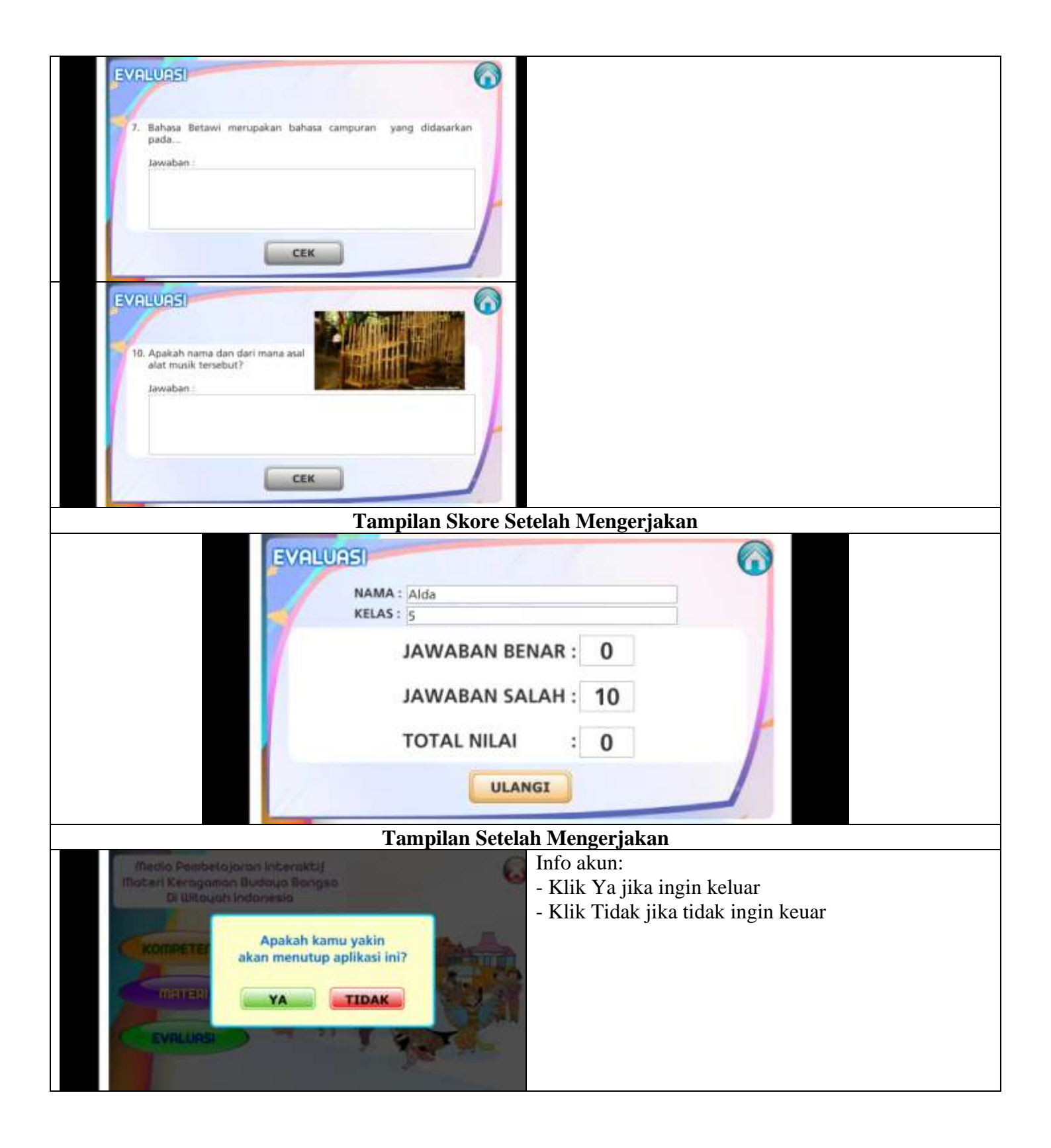